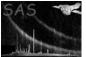

# timecalc

June 2, 2019

#### Abstract

Add and subtract times and intervals.

# 1 Instruments/Modes

 Instrument
 Mode

 n/a
 n/a

#### 2 Use

| pipeline processing  | no  |
|----------------------|-----|
| interactive analysis | yes |

# 3 Description

TIMECALC will calculate the number of seconds between two time intervals, or add a number of seconds to a given time.

## 4 Parameters

 This section documents the parameters recognized by this task (if any).

 Parameter
 Mand
 Type
 Default
 Constraints

| tO                             | yes        | string |  |
|--------------------------------|------------|--------|--|
| Starting time, e.g. 1998-11-25 | T17:21:00. |        |  |

argnostringdtdt—t1determines the second argument. If 'dt', the time 'dt' will be added to t0 and the result is printed. If't1', the difference between t0 and t1 is printed.

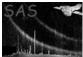

| dt                                            | no  | real   |  |  |  |  |  |  |
|-----------------------------------------------|-----|--------|--|--|--|--|--|--|
| time interval, possibly negative, in seconds. |     |        |  |  |  |  |  |  |
|                                               |     |        |  |  |  |  |  |  |
| +1                                            | no  | string |  |  |  |  |  |  |
| 01                                            | 110 | 501116 |  |  |  |  |  |  |

#### 5 Errors

This section documents warnings and errors generated by this task (if any). Note that warnings and errors can also be generated in the SAS infrastructure libraries, in which case they would not be documented here. Refer to the index of all errors and warnings available in the HTML version of the SAS documentation.

## 6 Input Files

#### 7 Output Files

## 8 Algorithm

if (arg == dt)
 print t0 + dt
else
 print t1 - t0

#### 9 Comments

# 10 Future developments

## References